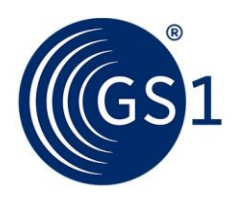

The Global Language of Business

# GS1 Sweden GEPIR 4.0 Web Services

SOAP API Reference documentation

*Release 1.01 , June 2021*

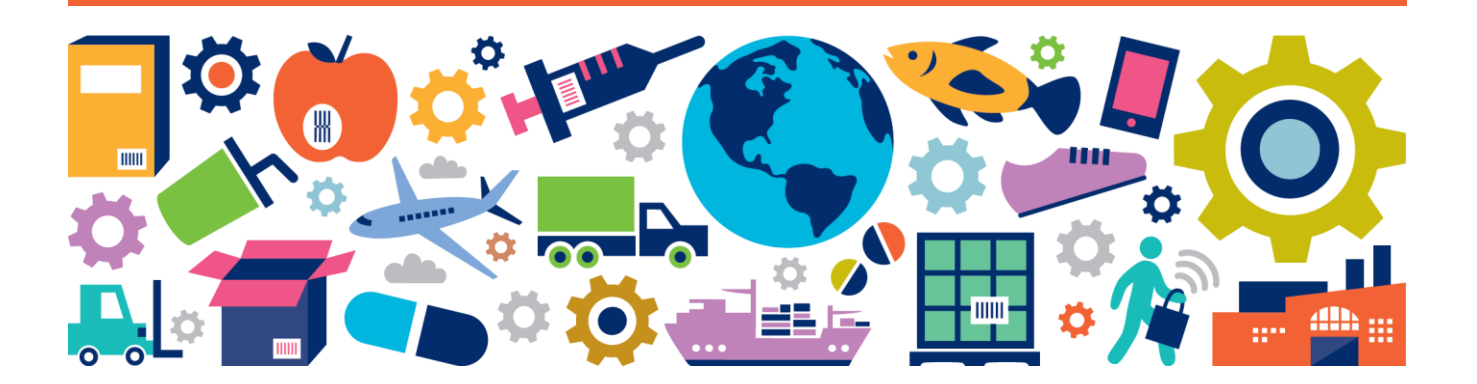

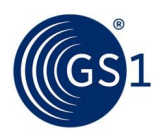

# **Document Summary**

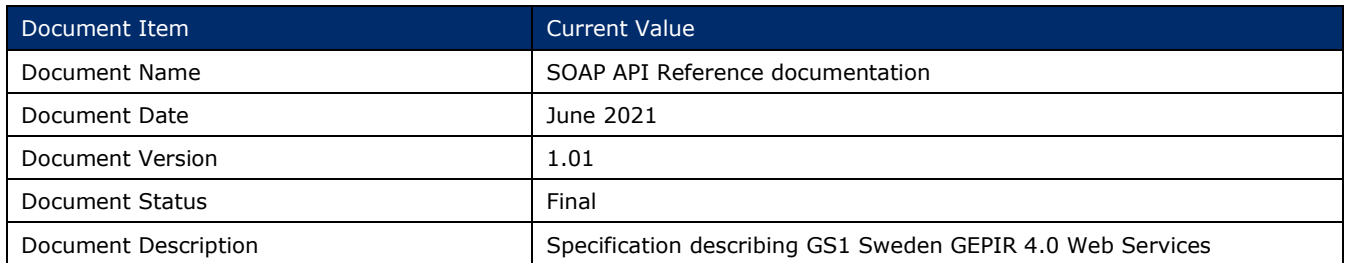

# **Log of Changes**

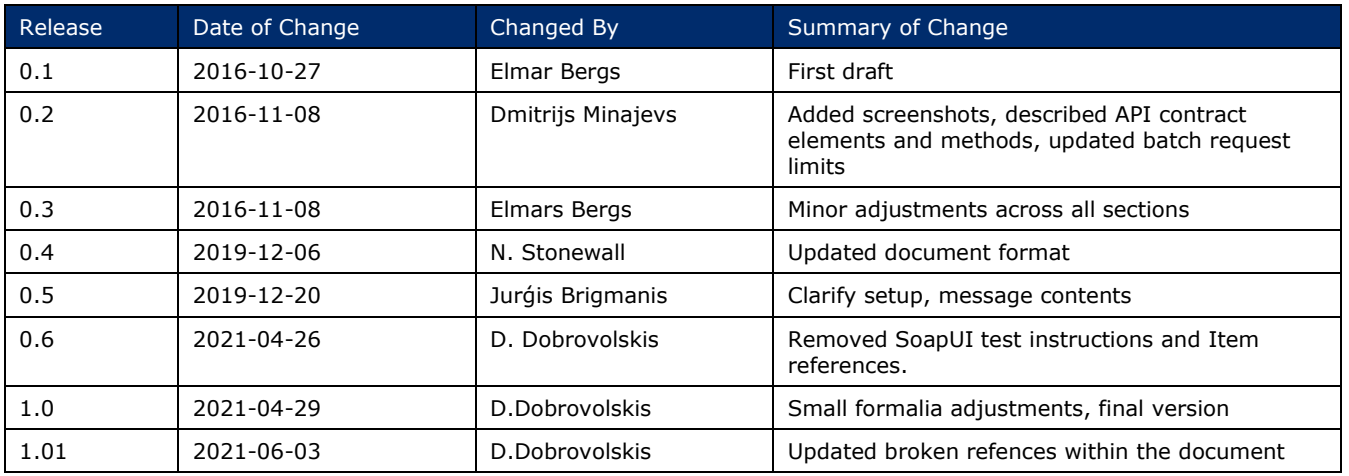

# **Disclaimer**

 $GSI<sup>®</sup>$ , under its IP Policy, seeks to avoid uncertainty regarding intellectual property claims by requiring the participants in the Work Group that developed this **GS1 Sweden GEPIR 4.0 Web Services SOAP API Reference documentation** to agree to grant to GS1 members a royalty-free licence or a RAND licence to Necessary Claims, as that term is defined in the GS1 IP Policy. Furthermore, attention is drawn to the possibility that an implementation of one or more features of this Specification may be the subject of a patent or other intellectual property right that does not involve a Necessary Claim. Any such patent or other intellectual property right is not subject to the licencing obligations of GS1. Moreover, the agreement to grant licences provided under the GS1 IP Policy does not include IP rights and any claims of third parties who were not participants in the Work Group.

Accordingly, GS1 recommends that any organisation developing an implementation designed to be in conformance with this Specification should determine whether there are any patents that may encompass a specific implementation that the organisation is developing in compliance with the Specification and whether a licence under a patent or other intellectual property right is needed. Such a determination of a need for licencing should be made in view of the details of the specific system designed by the organisation in consultation with their own patent counsel.

THIS DOCUMENT IS PROVIDED "AS IS" WITH NO WARRANTIES WHATSOEVER, INCLUDING ANY WARRANTY OF MERCHANTABILITY, NONINFRINGEMENT, FITNESS FOR PARTICULAR PURPOSE, OR ANY WARRANTY OTHER WISE ARISING OUT OF THIS SPECIFICATION. GS1 disclaims all liability for any damages arising from use or misuse of this document, whether special, indirect, consequential, or compensatory damages, and including liability for infringement of any intellectual property rights, relating to use of information in or reliance upon this document.

GS1 retains the right to make changes to this document at any time, without notice. GS1 makes no warranty for the use of this document and assumes no responsibility for any errors which may appear in the document, nor does it make a commitment to update the information contained herein.

GS1 and the GS1 logo are registered trademarks of GS1 AISBL.

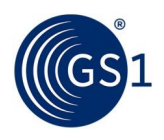

# **Table of Contents**

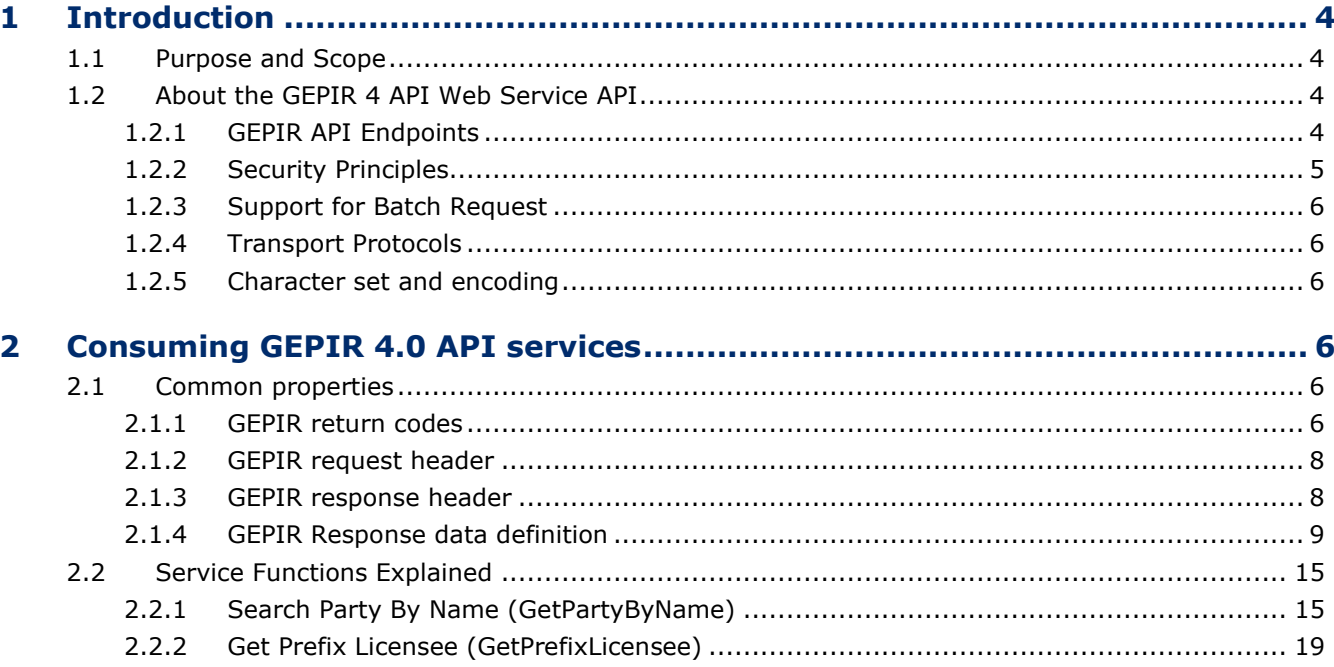

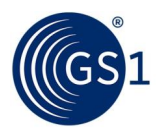

# <span id="page-3-0"></span>**1 Introduction**

#### <span id="page-3-1"></span>**1.1 Purpose and Scope**

This document describes the instructions and technical information aspects needed for consuming GS1 GEPIR 4 Web Services API.

GS1 GEPIR Web Service API endpoint is provided by the GEPIR router node, where the node is exposed as a public Web Service. The GEPIR router node for Sweden is hosted and maintained by GS1 Sweden AB in compliance with the GS1 GEPIR (Global Electronic Party Information Registry) network framework. GEPIR services offer read-only access to data related to all GS1 keys based on a GS1 Company Prefix.

#### <span id="page-3-2"></span>**1.2 About the GEPIR 4 API Web Service API**

The GEPIR router node for GS1 Sweden AB has recently been upgraded to the latest version, 4.0, where backbone server implementation logic complies with the basic standards and rules defined by the GS1 GEPIR framework. However, some exceptions may exist in the logic how routers are representing the information on lookup results. For example, the logic behind how GEPIR Return Code (RC) gets calculated on Response Header level, might be different across GS1 MOs routers. This document will describe how this logic is implemented in GS1 Sweden AB's router.

GEPIR API service consumers (clients) can use different ways to enquiry business information about subscribers to GS1 keys. This information is exposed thought the set of Web Service (WS) methods (operations or actions), which will be addressed as functions in further sections of this document.

The following lookup functions are provided generally by GS1 Router Web Service API:

- **Search Party By Name (GetPartyByName)**. Lookup the Party information by its company name and country, and if necessary, also by other details, like Street Address, Postal Code and City
- **Get Prefix Licensee (GetPrefixLicensee).** Lookup the GS1 Company Prefix Licensee information about any GS1 Key that is requested.

Some lookup functions may have common parts in the request and response message format and a common set of input and output parameters, but some are unique in their implementation and require special usage. For detailed usage instructions, please see section **"Consuming GEPIR 4.0 API Services".**

Because the GS1 Sweden router is connected to the global network, some queries can also be routed to external data providers (such as other GS1 MOs), where result information can be distinguished as a set of output parameters received within the SOAP response message.

In order to start consuming the GS1 GEPIR service, parties must first agree on contractual terms of service usage and exchange the technical details needed to establish the connection; for example, the URL of the web service and the IP address. It is also mandatory to define and agree on the service authorization details required to fulfil the basic authorization protocol the GS1 Sweden GEPIR Router uses today.

The GS1 Sweden GEPIR Web Service API provides immediate access to both the staging and production environments, although to access the staging environment the consuming party must request access from GS1 Sweden. GEPIR API service environments (STAGING, PRODUCTION) are accessible in accordance with endpoint definitions defined in *[1.2.1](#page-3-3)*.

Instructions to set up a connection to the GS1 Sweden GEPIR service are provided in the section *[1.2.2.1](#page-4-1)*.

#### <span id="page-3-3"></span>**1.2.1 GEPIR API Endpoints**

The following tables list the endpoints for GS1 Sweden GEPIR Web Service API environments available for use.

**PRODUCTION** 

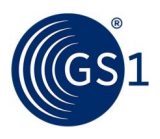

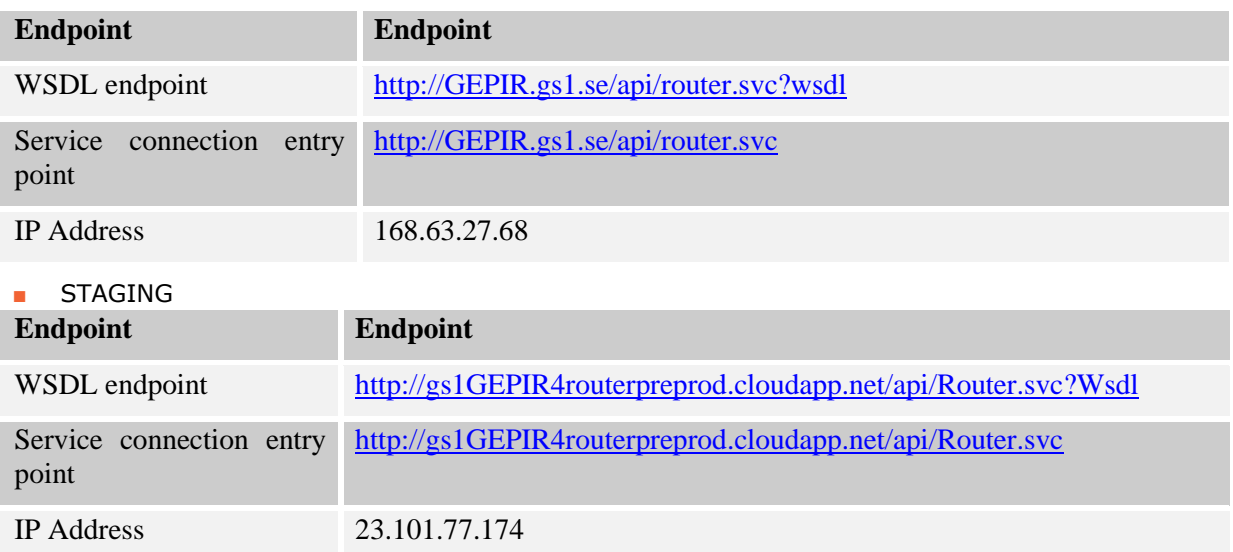

#### <span id="page-4-0"></span>**1.2.2 Security Principles**

The web service is exposed generally as a public service and users of GEPIR service are treated publicly too, although user access is categorized into different levels.

This section describes the security aspects enforced when consuming GEPIR 4 Web Service API provided by locally hosted GS1 Sweden Router.

#### <span id="page-4-1"></span>**1.2.2.1 Service Authorization**

The GS1 Sweden AB GEPIR router implements a simple authorization protocol to protect from abuse of the GEPIR database or denial of service attacks, while at the same time ensuring quality of service for trusted users which are predefined in the system. On the server side, trusted users are identified by using a combination of the client's (service consumer or caller) requester GLN and IP address. Further the user identification process passes the authorization filter which determines the required service access level and grants it to the identified user. Access levels are described in the next section.

The following parameters must be resolved and agreed on between parties before starting using GEPIR API services:

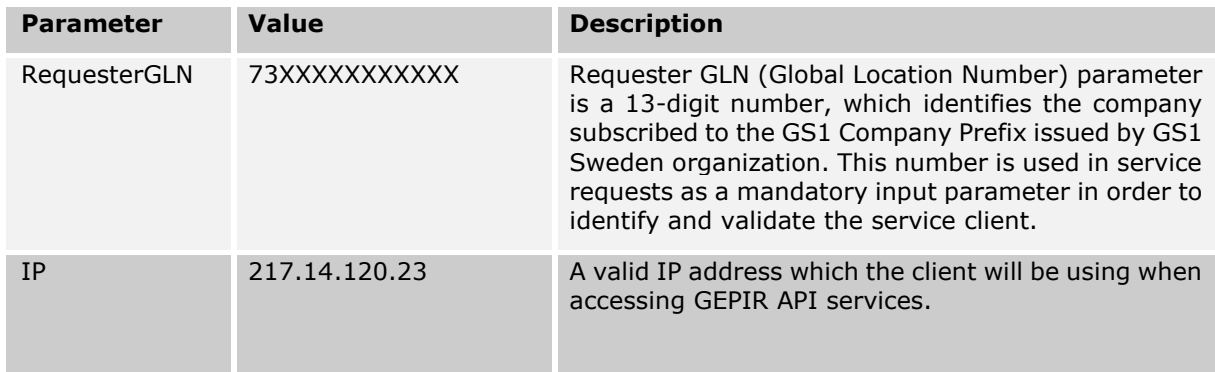

#### **1.2.2.2 Service Access Levels**

There are three access levels defined by the GS1 Sweden GEPIR Web Service API. These levels are applicable for direct exposed machine-to-machine service communication, e.g. by using SoapUI or another custom-built .NET application.

GEPIR service access levels:

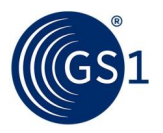

1. **Unidentified or Blocked Access**: The service client cannot be identified either because it is using a fake IP address or the requester GLN is missing or invalid. Blocked or disabled users (even previously premium) belong to this category too. User can be blocked due to abuse of the service.

All requests for this access level shall be rejected immediately with an "Access Denied" error, using RC-98.

2. **Anonymous Access**: The service client is using a valid requestor GLN or IP address, but the client not registered as a GEPIR Premium user.

A user with this anonymous access level is permitted to perform GEPIR API functions and to get basic business information about companies subscribed to GS1. However, the user can execute only 30 queries per 24h period at this access level.

In the case of batch request mode, anonymous users can only request and receive max 20 GS1 keys per each message.

3. **Premium Access:** Both client's GLN and IP is known and registered as Premium user. In the batch request, premium users are limited to 100 GS1 keys per message both in the requests and responses.

#### <span id="page-5-0"></span>**1.2.3 Support for Batch Request**

The Web Service API service allows users to request multiple requests within a single message, which is called a batch request (up to 100 per message). A batch request is an inquiry of multiple GS1 identification keys in a single SOAP request call.

Batch request is not supported for the "**Search Party By Name**" function.

#### <span id="page-5-1"></span>**1.2.4 Transport Protocols**

GEPIR 4 API accepts requests both in HTTP/1.0 as specified in RFC 1945, and HTTP/1.1 as specified in RFC 2616.

GEPIR 4 Web Service API supports SOAP 1.2 only, using HTTP binding.

#### <span id="page-5-2"></span>**1.2.5 Character set and encoding**

The API SOAP request and response is encoded using the UTF-8 character set.

# <span id="page-5-3"></span>**2 Consuming GEPIR 4.0 API services**

The next subsections describe the necessary information about usage of each GEPIR Web Service API service functions. This information includes details about SOAP request mandatory and optional arguments, argument types and usage, batch support and example messages.

#### <span id="page-5-4"></span>**2.1 Common properties**

This section describes the common properties and parameters what are for generic use or are shared between different service function requests and responses.

#### <span id="page-5-5"></span>**2.1.1 GEPIR return codes**

Each GEPIR API request responds with the GEPIR Response Codes (RC). Return code is an integer return parameter value which describes both how successful the service call was in general and how complete the returned business information is. Some return codes define the general service call status result OK, NOK, or INFO condition, some describe business-specific conditions about data returned.

The following table explains the return codes relevant for GS1 Sweden Router Web Service API functions:

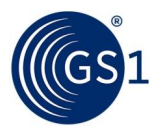

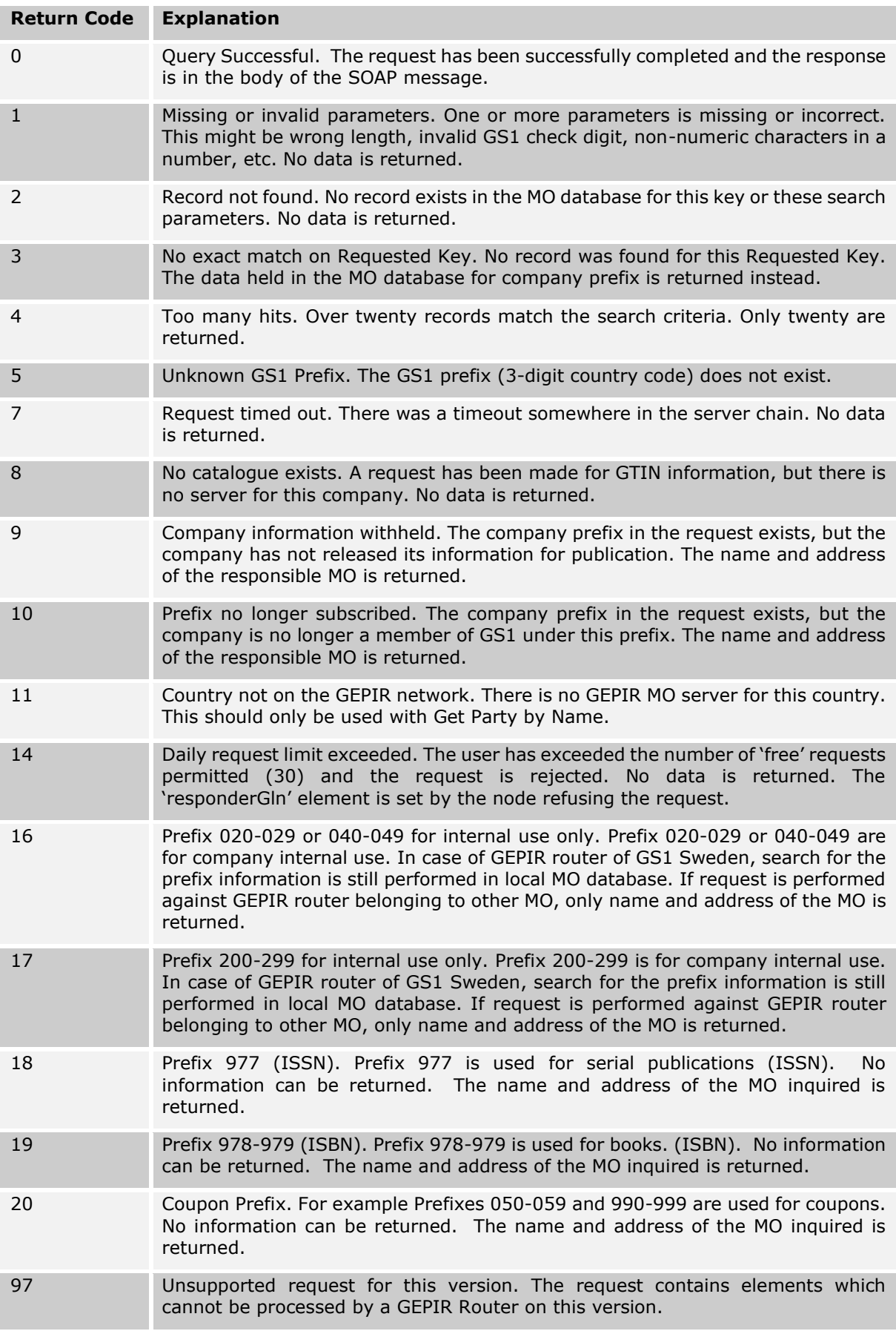

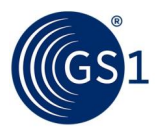

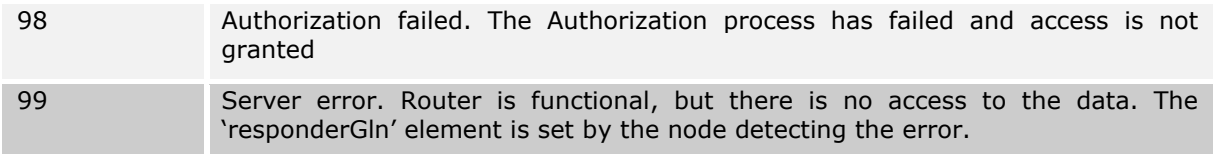

#### <span id="page-7-0"></span>**2.1.2 GEPIR request header**

GEPIR Web Service API request messages have generic SOAP header named **RequestHeader**, which must be reused in all request messages.

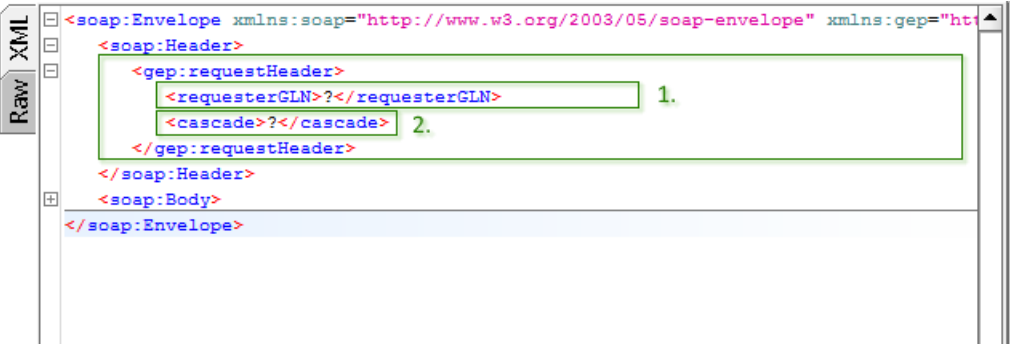

The following are mandatory attributes:

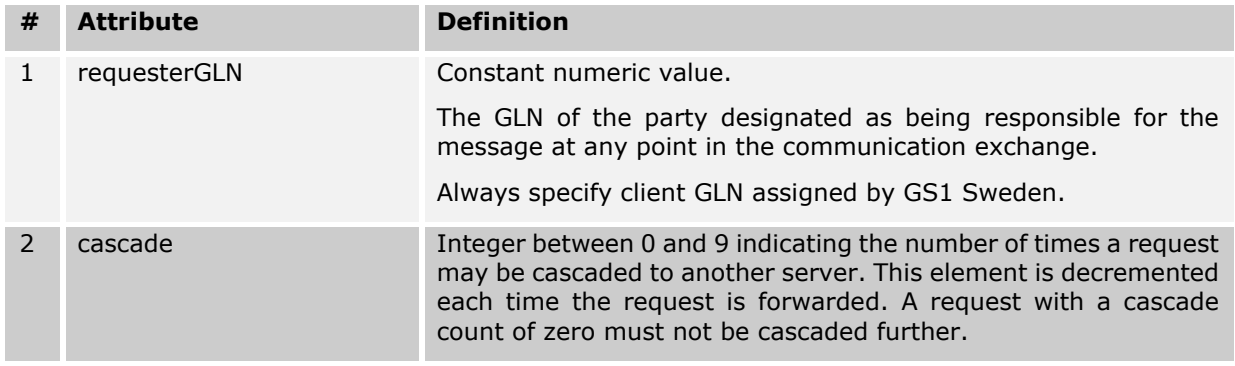

#### Code sample:

```
<soap:Header>
  <gep:requestHeader>
       <requesterGLN>7310000000003</requesterGLN>
       <cascade>9</cascade>
  </gep:requestHeader>
</soap:Header>
```
#### <span id="page-7-1"></span>**2.1.3 GEPIR response header**

All GEPIR Web Service API response messages have generic SOAP header element block named **ResponseHeader.** Response header attributes indicate the status of the last GEPIR API function execution and describe the control information about body part.

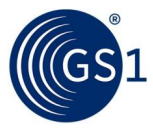

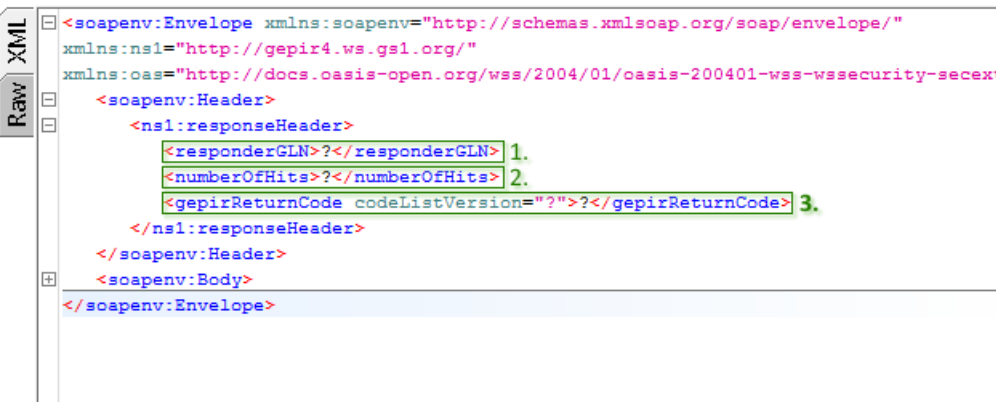

#### Mandatory attributes:

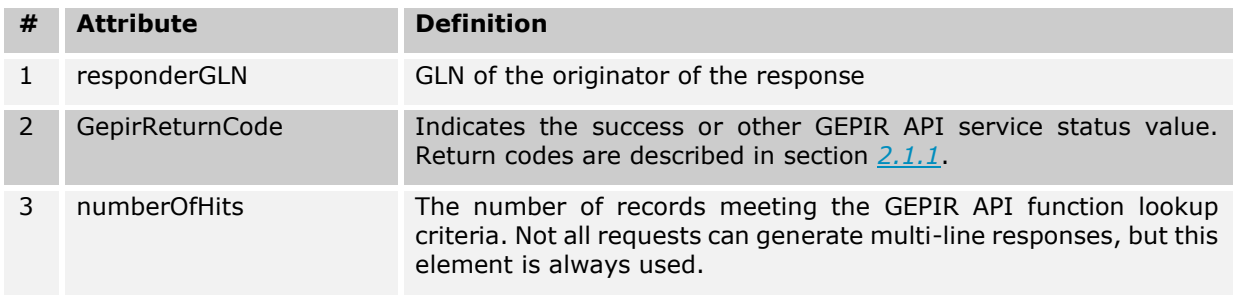

#### Code sample:

```
<soapenv:Header>
       <ns1:responseHeader>
          <responderGLN>7300010001008</responderGLN>
          <numberOfHits>1</numberOfHits>
          <GEPIRReturnCode codeListVersion="1.0">0</GEPIRReturnCode>
       </ns1:responseHeader>
</soapenv:Header>
```
#### <span id="page-8-0"></span>**2.1.4 GEPIR Response data definition**

Each GEPIR API function results with the SOAP response message consisting of two main parts, SOAP Header and SOAP Body part. If the lookup function is successful in its execution and the requested party business data successfully matched, then SOAP Body part of response message shall contain the GEPIR Party root element. These root elements enwrap all necessary child elements to represent the detailed information about GS1 companies (e.g. company info, contacts, prefixes, etc..) or GS1 individual keys (e.g. name, code).

The GEPIR Response data structure is unique for each response type depending on the calling function signature, however some embedded data part types are always common. This section describes these common individual data part types (sections) re-used for all GEPIR API function response types.

#### <span id="page-8-1"></span>**2.1.4.1 GEPIR Party**

GEPIR Party data element in the SOAP response message enwraps all child data elements describing the GEPIR Party Information.

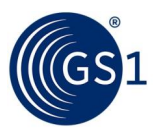

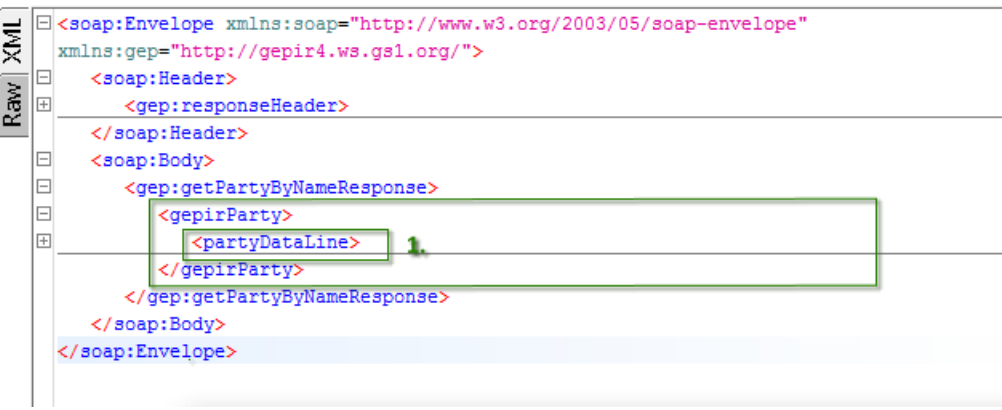

This table describes attributes for GEPIR Party data element:

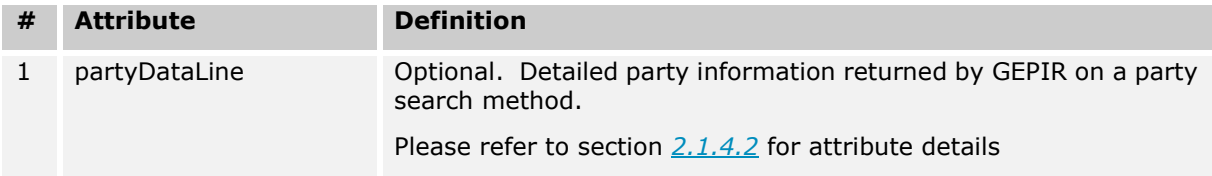

#### <span id="page-9-0"></span>**2.1.4.2 GEPIR Party: Party Data Line**

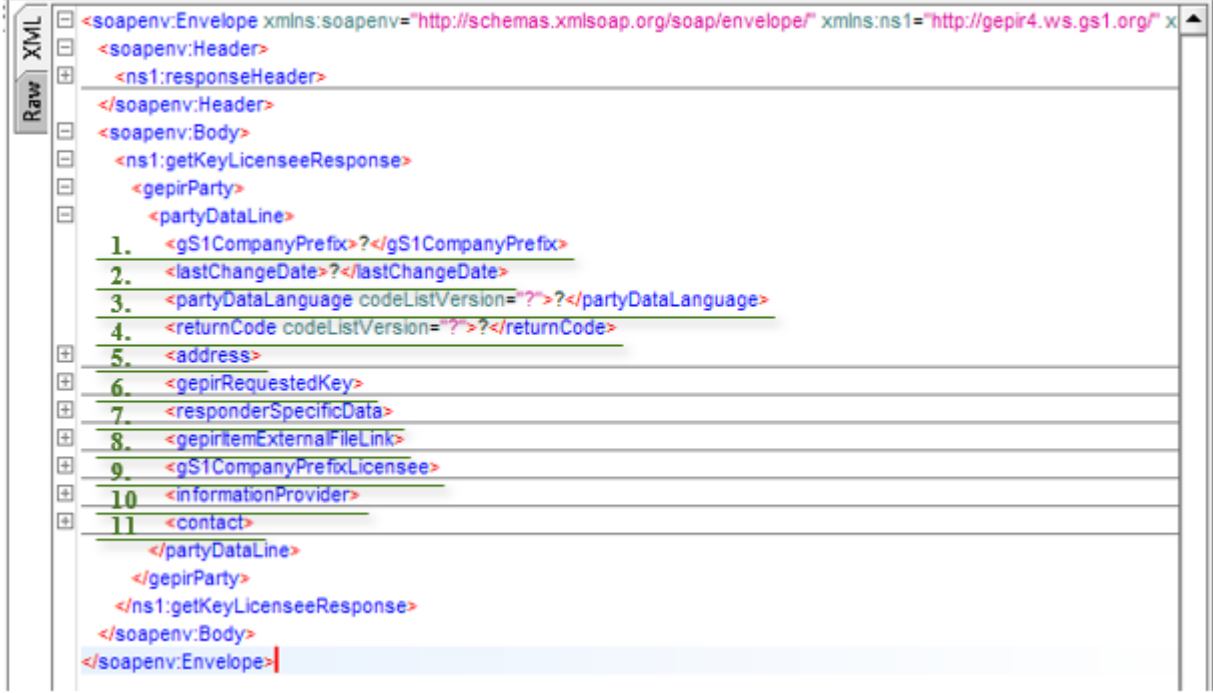

This table describes attributes for Party Data Line element.

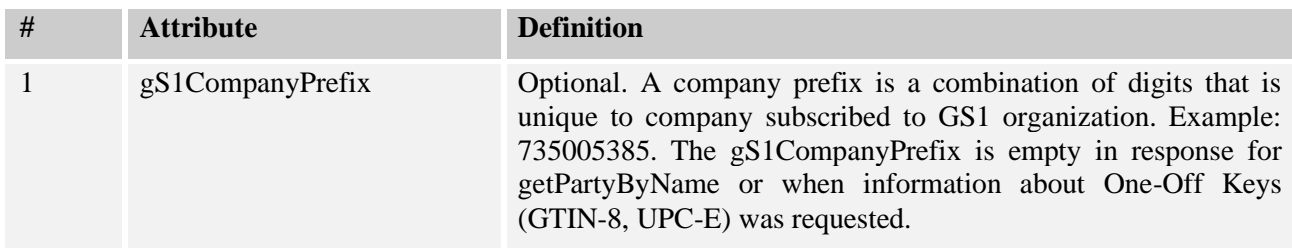

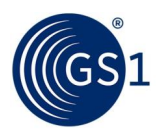

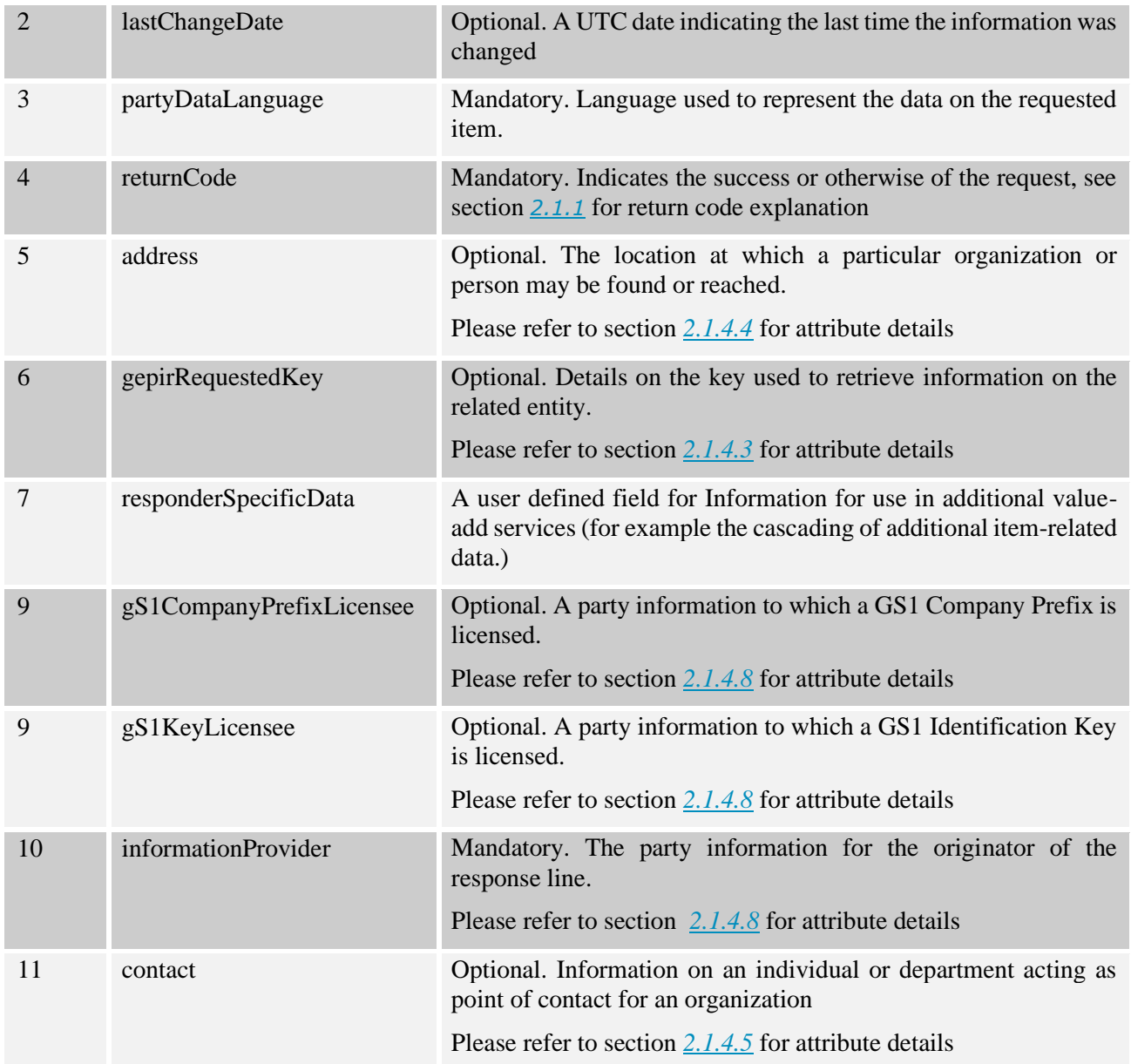

#### <span id="page-10-0"></span>**2.1.4.3 GEPIR Party: Requested Key**

- <gepirRequestedKey>
- 1. <requestedKeyCode codeListVersion="?">?</requestedKeyCode>
- 2. <requestedKeyValue>?</requestedKeyValue><br>3. <requestedLanguage codeListVersion="?"/>
- 
- </gepirRequestedKey>

This table describes attributes for the Requested Key element. This element is not applicable for the GetPartyByName function.

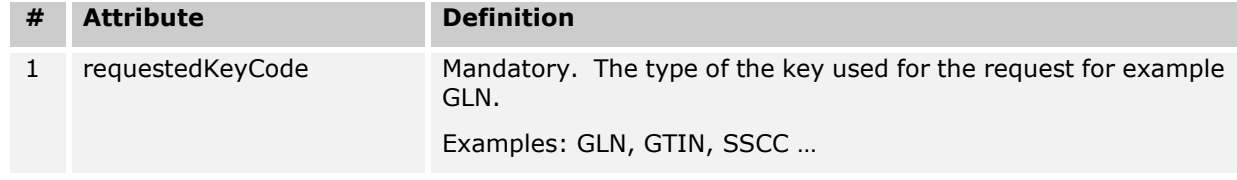

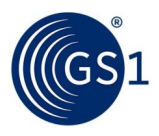

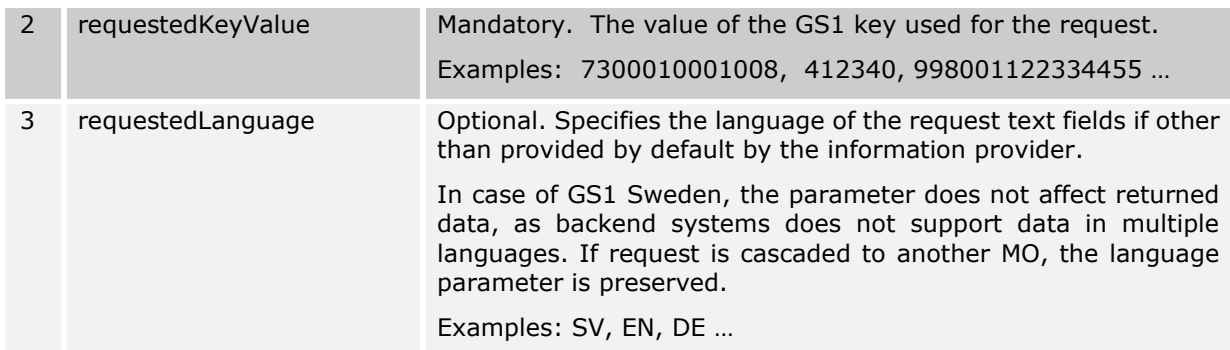

#### <span id="page-11-0"></span>**2.1.4.4 GEPIR Party: Address**

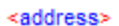

- 1. <city>?</city>
- 2. <cityCode>?</cityCode>
- 3. <countryCode codeListVersion="?">?</countryCode>
- 4. < countyCode>?</countyCode>
- 5. <crossStreet>?</crossStreet>
- 6. <currencyOfPartyCode codeListVersion="?">?</currencyOfPartyCode>
- 7. <languageOfThePartyCode codeListVersion="?">?</languageOfThePartyCode>
- 8. <name>?</name>
- 9. <pOBoxNumber>?</pOBoxNumber>
- 10.<postalCode>?</postalCode>
- 11.<provinceCode>?</provinceCode>
- 12.<state>?</state>
- 13.<streetAddressOne>?</streetAddressOne>
- 14.<streetAddressTwo>?</streetAddressTwo>
- 15.<streetAddressThree>?</streetAddressThree> </address>

This table describes attributes for Address element. All attributes are optional and may be empty or not present in the response at all.

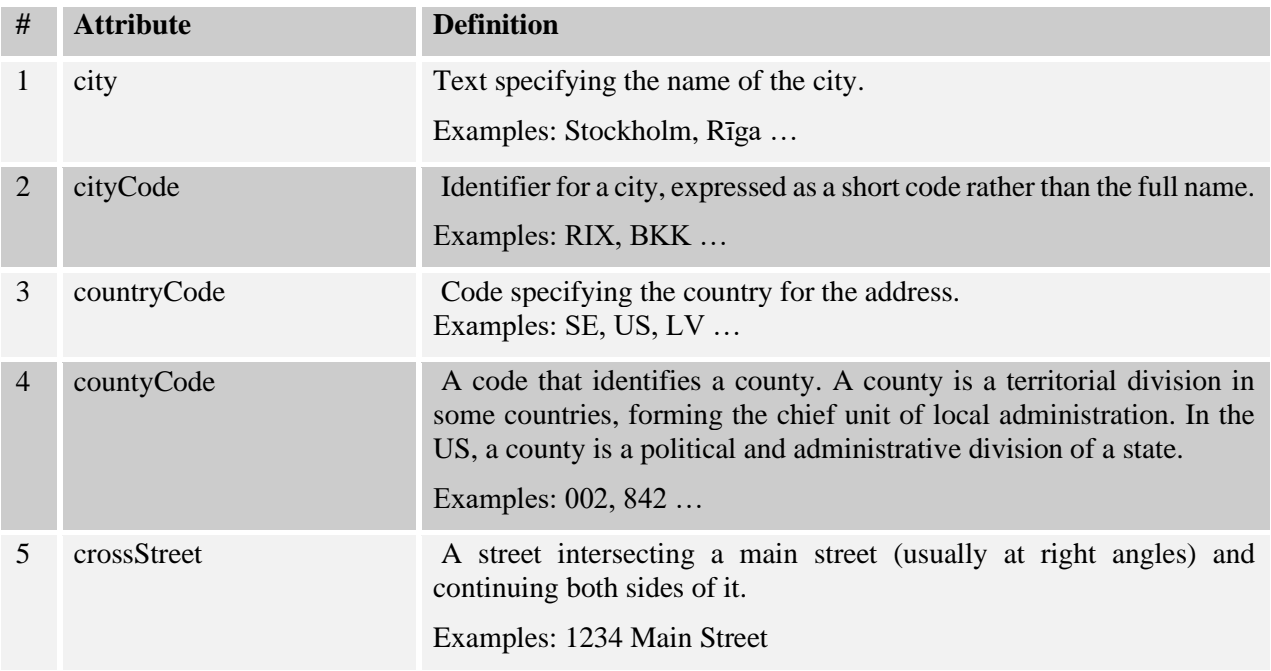

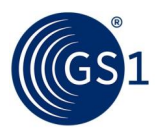

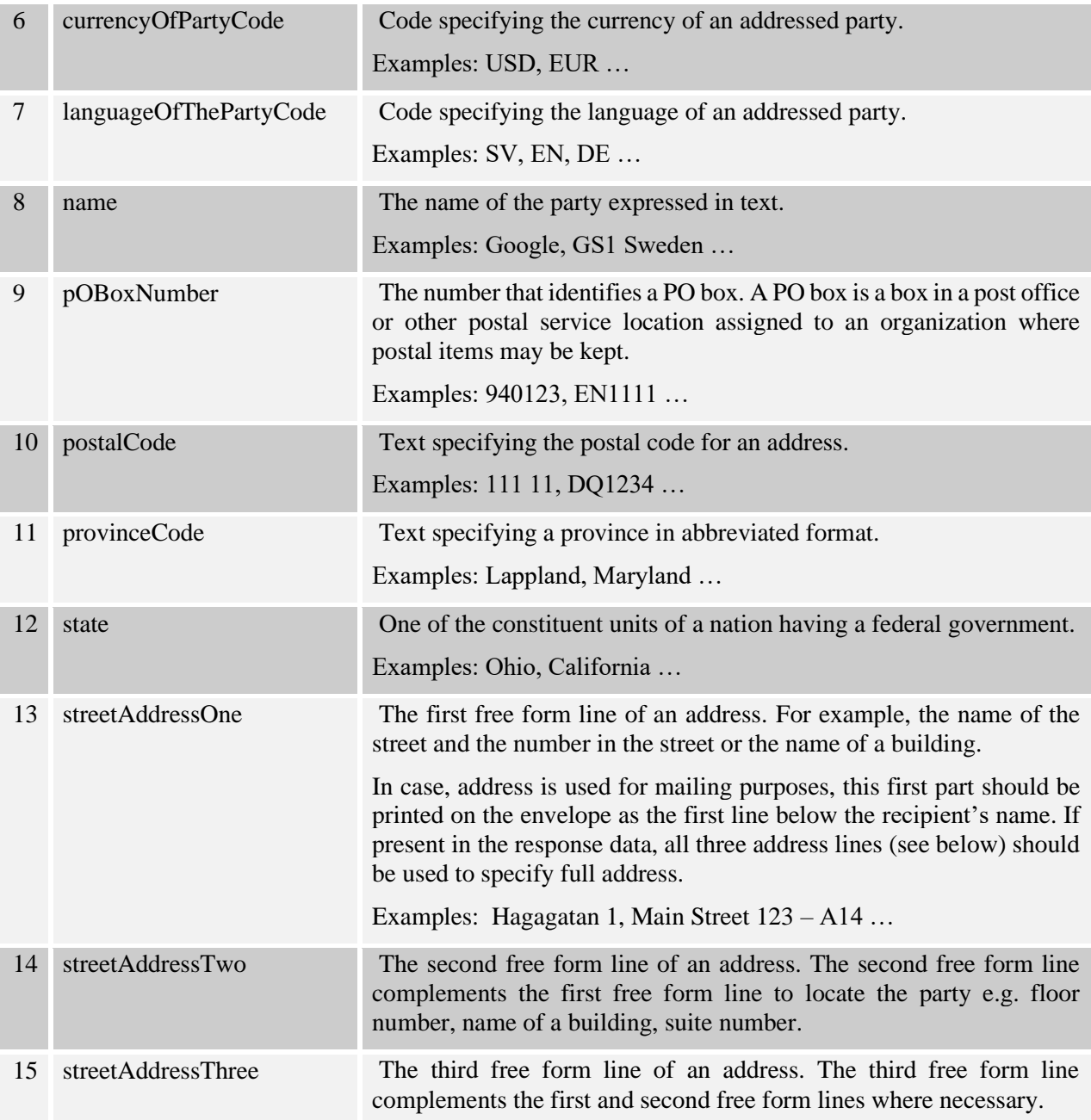

## <span id="page-12-0"></span>**2.1.4.5 GEPIR Party: Contact**

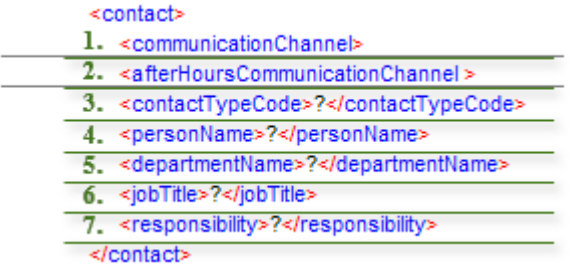

This table describes attributes for Contact element.

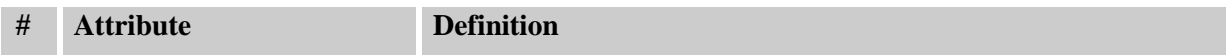

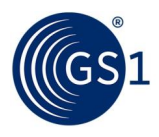

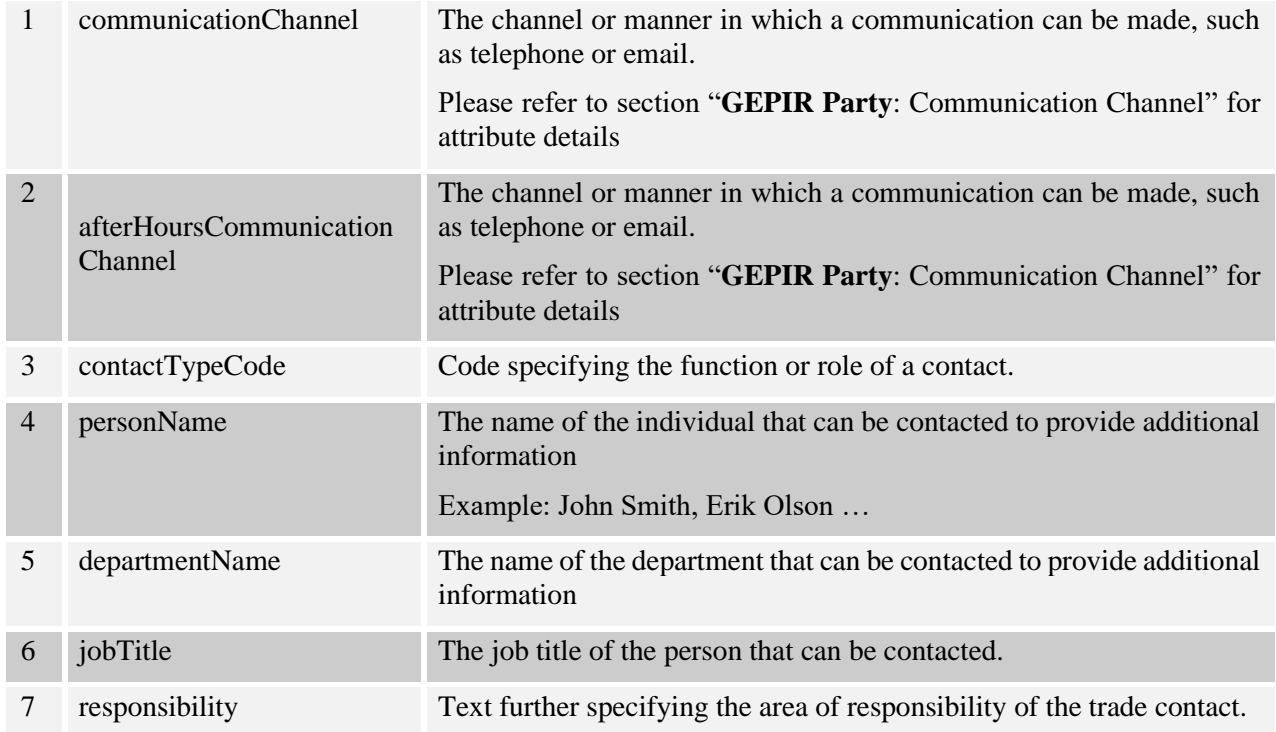

#### **2.1.4.6 GEPIR Party: Communication Channel**

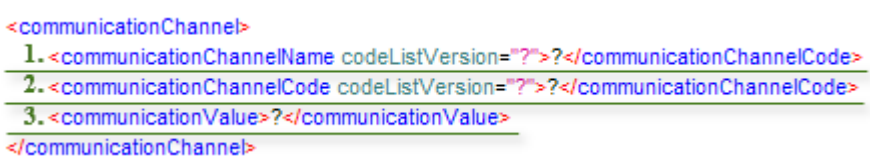

This table describes attributes for the Communication Channel element.

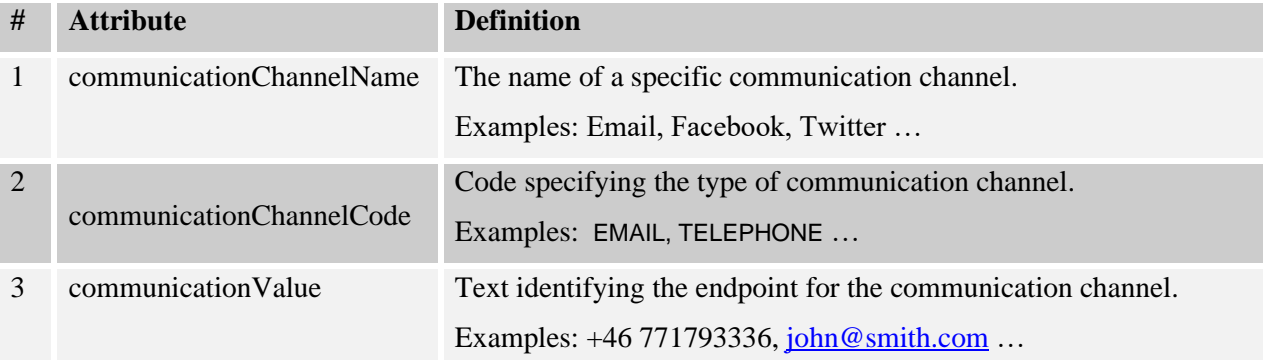

#### **2.1.4.7 GEPIR Party: Party Containment**

GEPIR Party information for a sub-entity of an information provider. Please refer to section "**Common**: GEPIR Party Information" for attribute details.

#### <span id="page-13-0"></span>**2.1.4.8 Common: GEPIR Party Information**

This table describes attributes for GEPIR Party Information element.

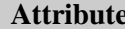

**Definition** 

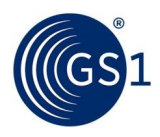

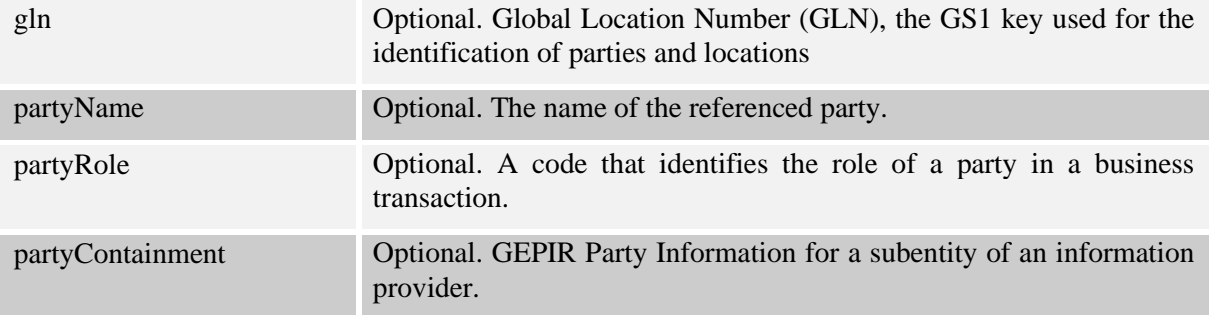

### <span id="page-14-0"></span>**2.2 Service Functions Explained**

#### <span id="page-14-1"></span>**2.2.1 Search Party By Name (GetPartyByName)**

This function is used to discover the GEPIR Party information based on company search criteria specification.

#### **2.2.1.1 Request message**

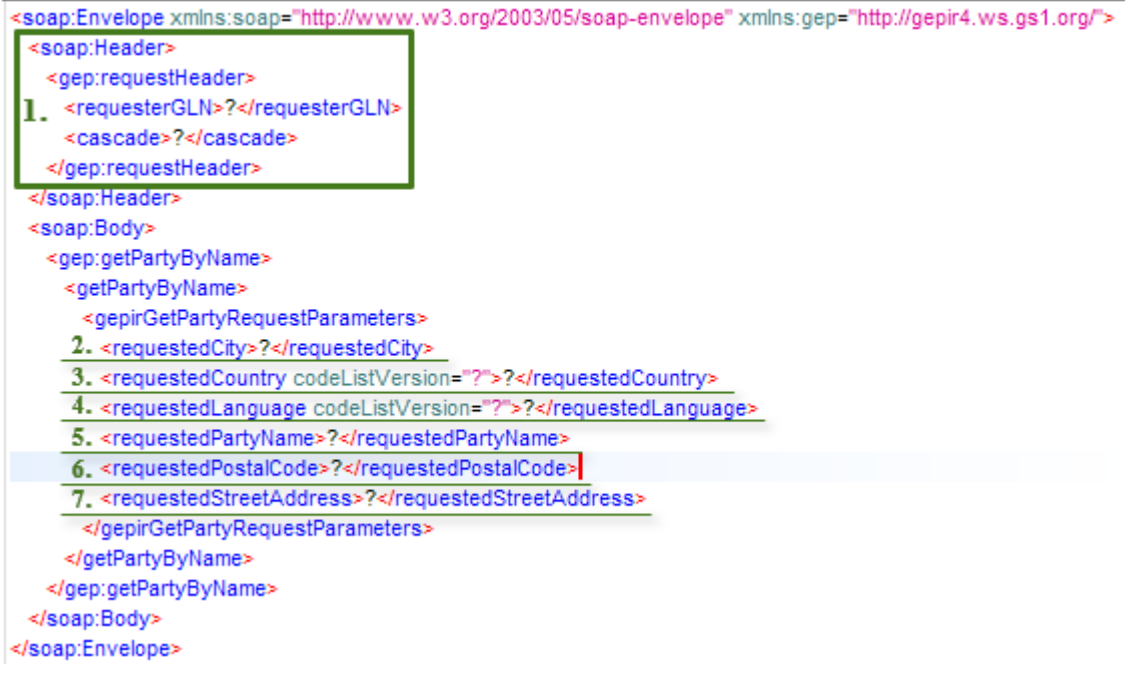

*Figure 2-1: GetPartyByName request message*

Table describes the required and optional SOAP request message attributes that are applicable for GS1 Sweden GEPIR Web Service API function.

Attributes are referenced by index in the screenshot above.

*Table 3-1: GetPartyByName request message attributes*

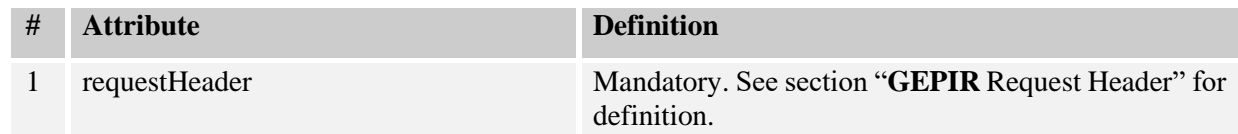

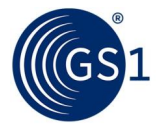

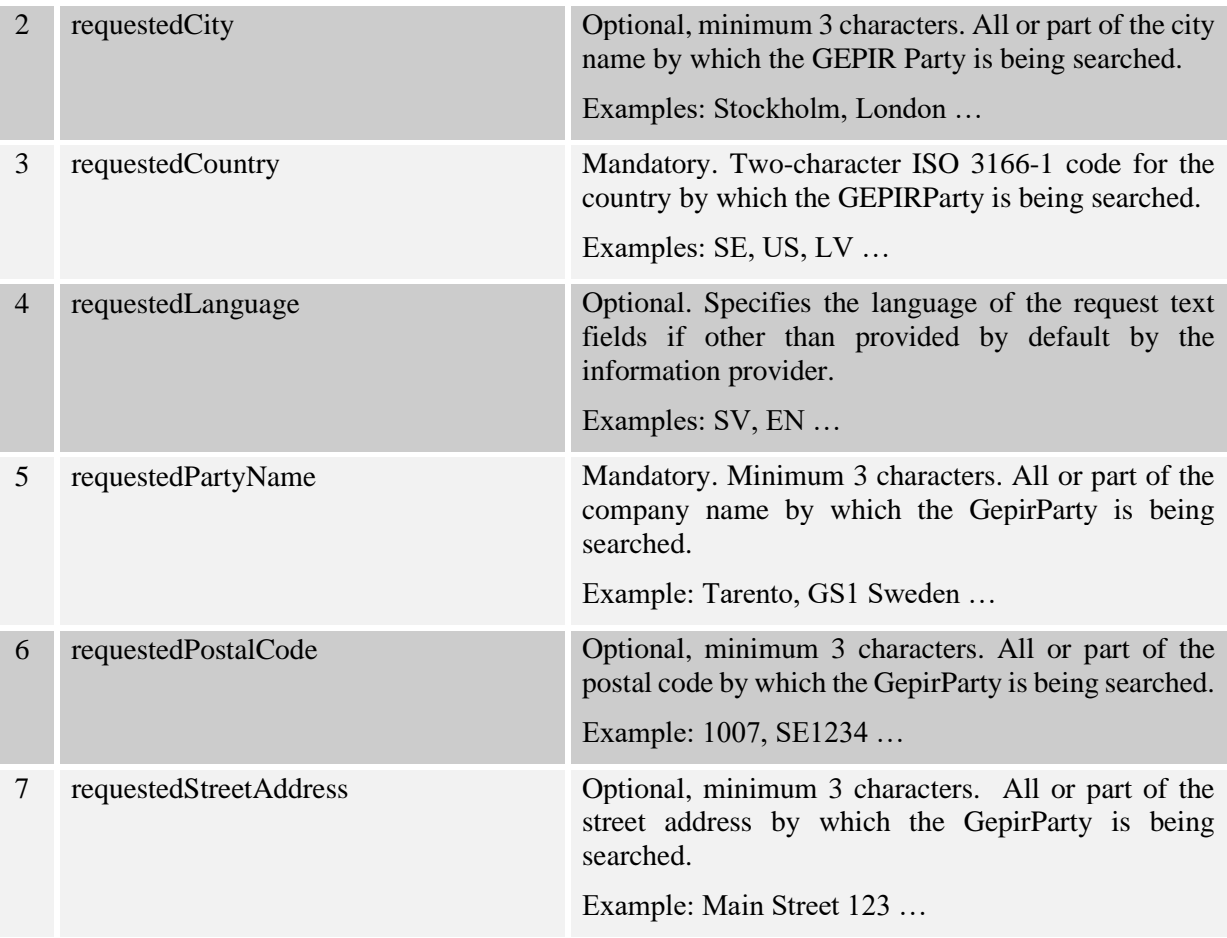

#### **Example message:**

```
<soap:Envelope xmlns:soap="http://www.w3.org/2003/05/soap-envelope"
xmlns:gep="http://gepir4.ws.gs1.org/">
    <soap:Header>
       <gep:requestHeader>
          <requesterGLN>7300010001008</requesterGLN>
          <cascade>9</cascade>
       </gep:requestHeader>
    </soap:Header>
    <soap:Body>
       <gep:getPartyByName>
          <getPartyByName>
             <gepirGetPartyRequestParameters>
                <requestedCountry codeListVersion="1">SE</requestedCountry>
                <requestedLanguage 
codeListVersion="1">EN</requestedLanguage>
               <requestedPartyName>GS1 Sweden AB</requestedPartyName>
             </gepirGetPartyRequestParameters>
          </getPartyByName>
       </gep:getPartyByName>
    </soap:Body>
</soap:Envelope>
```
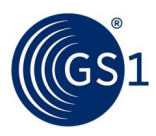

#### **2.2.1.2 Response message**

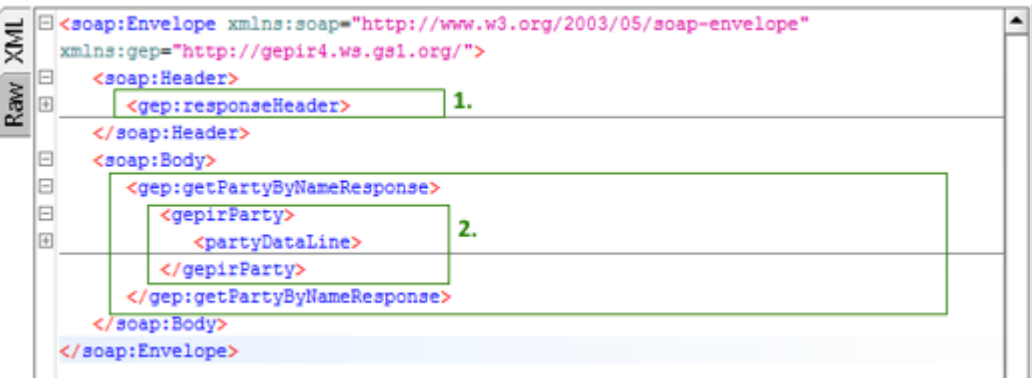

*Figure 3-2: GetPartyByName response message*

Table describes the required and optional SOAP request message attributes that are applicable for GS1 Sweden GEPIR Web Service API function.

Attributes are referenced by index in the screenshot above.

*Table 3-2: GetPartyByName response message attributes*

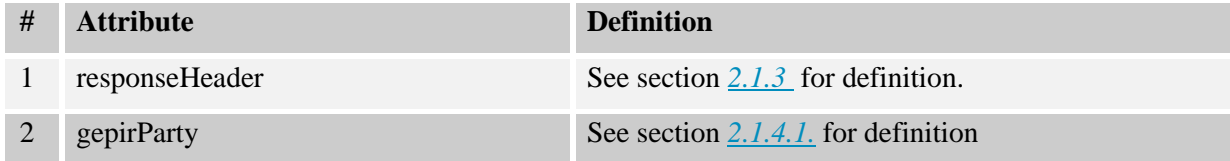

#### **2.2.1.3 Example**

#### **SOAP request example message:**

```
<soap:Envelope xmlns:soap="http://www.w3.org/2003/05/soap-envelope" 
xmlns:gep="http://GEPIR4.ws.gs1.org/">
          <soap:Header>
             <gep:requestHeader>
                <requesterGLN>7300010001008</requesterGLN>
                <cascade>9</cascade>
             </gep:requestHeader>
          </soap:Header>
          <soap:Body>
             <gep:getPartyByName>
                <getPartyByName>
                   <GEPIRGetPartyRequestParameters>
                      <requestedCountry 
      codeListVersion="1">SE</requestedCountry>
                      <requestedLanguage 
      codeListVersion="1">EN</requestedLanguage>
                      <requestedPartyName>Henkel</requestedPartyName>
                   </GEPIRGetPartyRequestParameters>
                </getPartyByName>
             </gep:getPartyByName>
          </soap:Body>
</soap:Envelope>
```
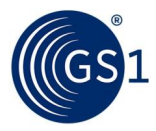

#### **SOAP Response message:**

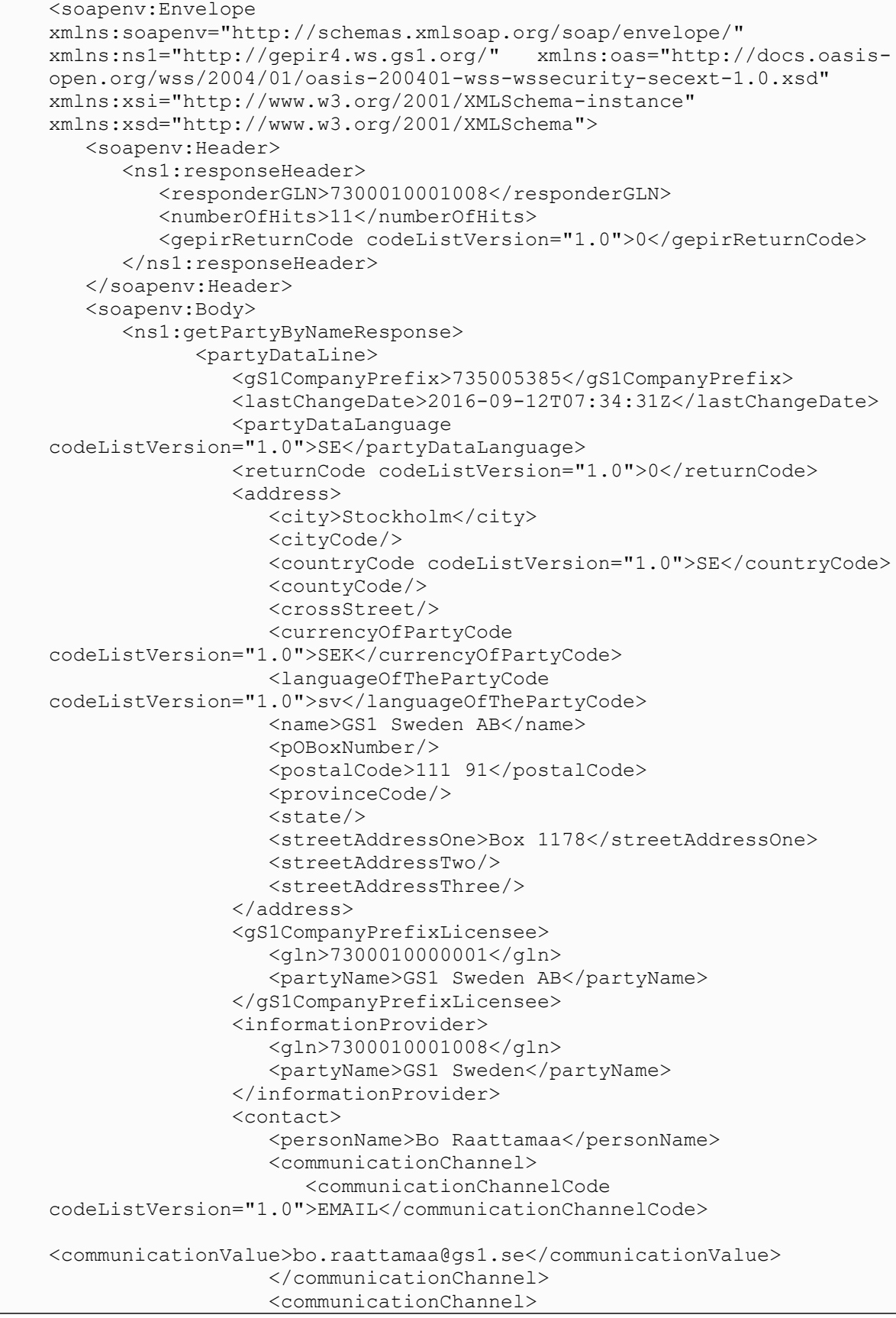

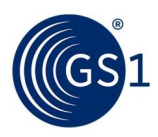

```
 <communicationChannelCode 
      codeListVersion="1.0">TELEPHONE</communicationChannelCode>
      <communicationValue>+46850101000</communicationValue>
                          </communicationChannel>
                      </contact>
                   </partyDataLine>
                </gepirParty>
             </ns1:getPartyByNameResponse>
          </soapenv:Body>
</soapenv:Envelope>
```
#### <span id="page-18-0"></span>**2.2.2 Get Prefix Licensee (GetPrefixLicensee)**

This function is used to discover the GS1 Company Prefix Licensee information about any GS1 Key that is requested.

#### **2.2.2.1 Request Message**

<soap:Envelope xmlns:soap="http://www.w3.org/2003/05/soap-envelope" xmlns:gep="http://gepir4.ws.gs1.org/">

| <soap:header></soap:header>                                  |
|--------------------------------------------------------------|
| <gep:requestheader></gep:requestheader>                      |
| <requestergln>?</requestergln>                               |
| <cascade>?</cascade>                                         |
|                                                              |
|                                                              |
| <soap:body></soap:body>                                      |
| <gep:getprefixlicensee></gep:getprefixlicensee>              |
| <getprefixlicensee></getprefixlicensee>                      |
| <getprefixlicensee></getprefixlicensee>                      |
| <requestedkeycode codelistversion="?">?</requestedkeycode>   |
| 2_ <requestedkeyvalue>?</requestedkeyvalue>                  |
| <requestedlanquage codelistversion="?">?</requestedlanquage> |
|                                                              |
|                                                              |
|                                                              |
|                                                              |
|                                                              |

*Figure 2-2: GetPrefixLicensee request message*

Table describes the required and optional SOAP request message attributes that are applicable for GS1 Sweden GEPIR Web Service API function.

Attributes are referenced by index in the screenshot above.

*Table 3-3: GetPrefixLicensee request attributes*

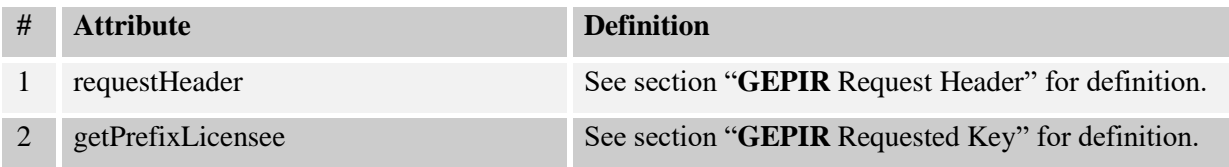

#### **Example message:**

```
<soap:Envelope xmlns:soap="http://www.w3.org/2003/05/soap-envelope" 
xmlns:gep="http://gepir4.ws.gs1.org/">
   <soap:Header>
      <gep:requestHeader>
         <requesterGLN>7300010001008</requesterGLN>
```
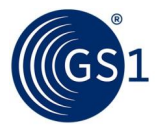

```
 <cascade>9</cascade>
       </gep:requestHeader>
    </soap:Header>
    <soap:Body>
       <gep:getPrefixLicensee>
          <getPrefixLicensee>
             <getPrefixLicensee>
                <requestedKeyCode 
codeListVersion="1">GTIN</requestedKeyCode>
                <requestedKeyValue>7300010001008</requestedKeyValue>
             </getPrefixLicensee>
          </getPrefixLicensee>
       </gep:getPrefixLicensee>
    </soap:Body>
</soap:Envelope>
```
#### **2.2.2.2 Response Message**

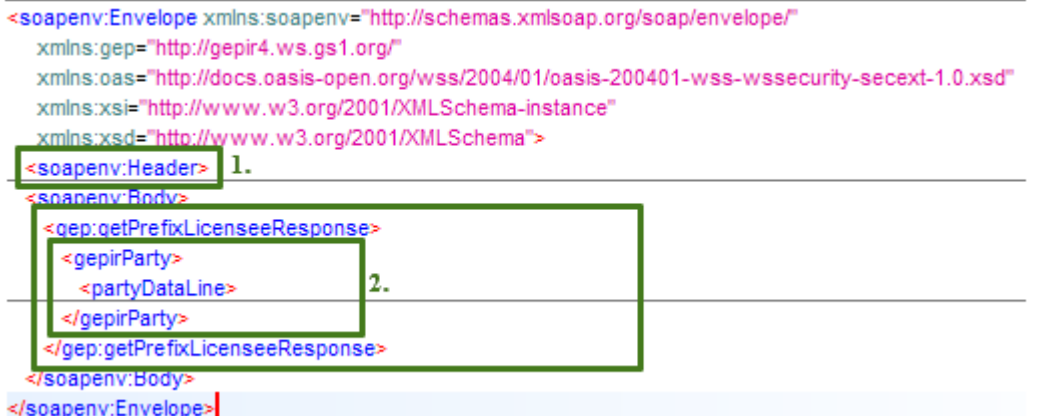

*Figure 3-4: GetPrefixLicensee response message*

Table describes the required and optional SOAP request message attributes that are applicable for GS1 Sweden GEPIR Web Service API function.

Attributes are referenced by index in the screenshot above.

*Table 3-4: GetPrefixLicensee response message attributes*

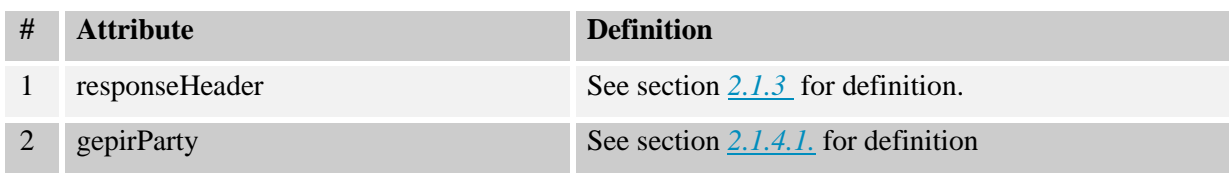

#### **2.2.2.3 Example**

#### **SOAP request example message:**

```
<soap:Envelope xmlns:soap="http://www.w3.org/2003/05/soap-envelope" 
xmlns:gep="http://gepir4.ws.gs1.org/">
    <soap:Header>
       <gep:requestHeader>
          <requesterGLN>7300010001008</requesterGLN>
          <cascade>9</cascade>
       </gep:requestHeader>
    </soap:Header>
    <soap:Body>
       <gep:getPrefixLicensee>
```
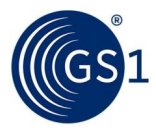

```
 <getPrefixLicensee>
             <getPrefixLicensee>
                 <requestedKeyCode 
codeListVersion="1">GTIN</requestedKeyCode>
                <requestedKeyValue>7300010001008</requestedKeyValue>
             </getPrefixLicensee>
          </getPrefixLicensee>
       </gep:getPrefixLicensee>
    </soap:Body>
</soap:Envelope>
```
#### **SOAP Response message:**

```
<soapenv:Envelope 
xmlns:soapenv="http://schemas.xmlsoap.org/soap/envelope/" 
xmlns:ns1="http://gepir4.ws.gs1.org/" xmlns:oas="http://docs.oasis-
open.org/wss/2004/01/oasis-200401-wss-wssecurity-secext-1.0.xsd" 
xmlns:xsi="http://www.w3.org/2001/XMLSchema-instance" 
xmlns:xsd="http://www.w3.org/2001/XMLSchema">
    <soapenv:Header>
       <ns1:responseHeader>
          <responderGLN>7300010001008</responderGLN>
          <numberOfHits>1</numberOfHits>
          <gepirReturnCode codeListVersion="1.0">0</gepirReturnCode>
       </ns1:responseHeader>
    </soapenv:Header>
    <soapenv:Body>
       <ns1:getPrefixLicenseeResponse>
          <gepirParty>
             <partyDataLine>
                <gS1CompanyPrefix>730001</gS1CompanyPrefix>
                <lastChangeDate>2016-03-18T17:13:59Z</lastChangeDate>
                <partyDataLanguage 
codeListVersion="1.0">SE</partyDataLanguage>
                <returnCode codeListVersion="1.0">0</returnCode>
                <address>
                   <city>Stockholm</city>
                  <cityCode/>
                  <countryCode codeListVersion="1.0">SE</countryCode>
                  <countyCode/>
                  <crossStreet/>
                  <currencyOfPartyCode 
codeListVersion="1.0">SEK</currencyOfPartyCode>
                   <languageOfThePartyCode 
codeListVersion="1.0">sv</languageOfThePartyCode>
                  <name>GS1 Sweden AB</name>
                   <pOBoxNumber/>
                  <postalCode>111 91</postalCode>
                  <provinceCode/>
                  <state/<streetAddressOne>Box 1178</streetAddressOne>
                  <streetAddressTwo/>
                  <streetAddressThree/>
                </address>
                <gepirRequestedKey>
                   <requestedKeyCode 
codeListVersion="1.0">GTIN</requestedKeyCode>
<requestedKeyValue>7300010001008</requestedKeyValue>
                   <requestedLanguage codeListVersion="1.0"/>
                </gepirRequestedKey>
```
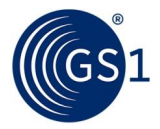

```
 <gS1CompanyPrefixLicensee>
                          <gln>7300010000001</gln>
                          <partyName>GS1 Sweden AB</partyName>
                      </gS1CompanyPrefixLicensee>
                      <informationProvider>
                          <gln>7300010001008</gln>
                         <partyName>GS1 Sweden</partyName>
                      </informationProvider>
                      <contact>
                         <personName>Bo Raattamaa</personName>
                         <communicationChannel>
                             <communicationChannelCode 
      codeListVersion="1.0">EMAIL</communicationChannelCode>
      <communicationValue>bo.raattamaa@fakegs1.se</communicationValue>
                          </communicationChannel>
                      </contact>
                   </partyDataLine>
                   <partyDataLine>
                      <returnCode codeListVersion="1.0">10</returnCode>
                      <gepirRequestedKey>
                         <requestedKeyCode 
      codeListVersion="1.0">GTIN</requestedKeyCode>
      <requestedKeyValue>7300010001008</requestedKeyValue>
                         <requestedLanguage codeListVersion="1.0"/>
                      </gepirRequestedKey>
                   </partyDataLine>
                </gepirParty>
             </ns1:getPrefixLicenseeResponse>
          </soapenv:Body>
</soapenv:Envelope>
```